## Xilinx FPGA 구현 실습 예제

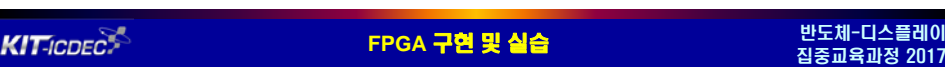

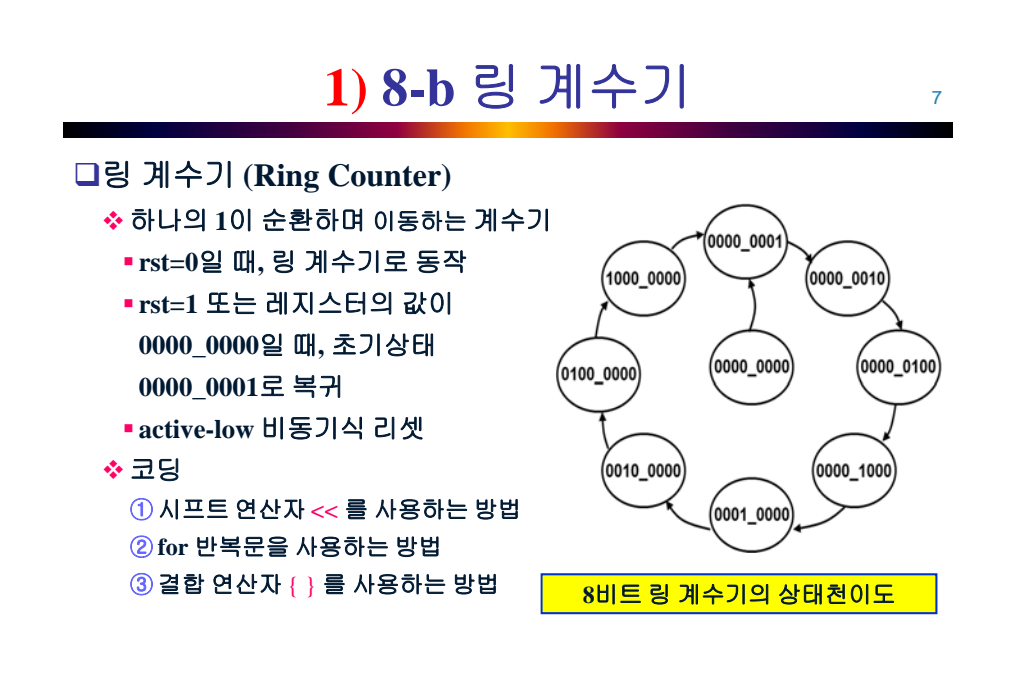

**KIT**ICDEC<sup>5</sup> 반도체-디스플레이<br>집중교육과정 2017 **FPGA 구현 및 실습** 

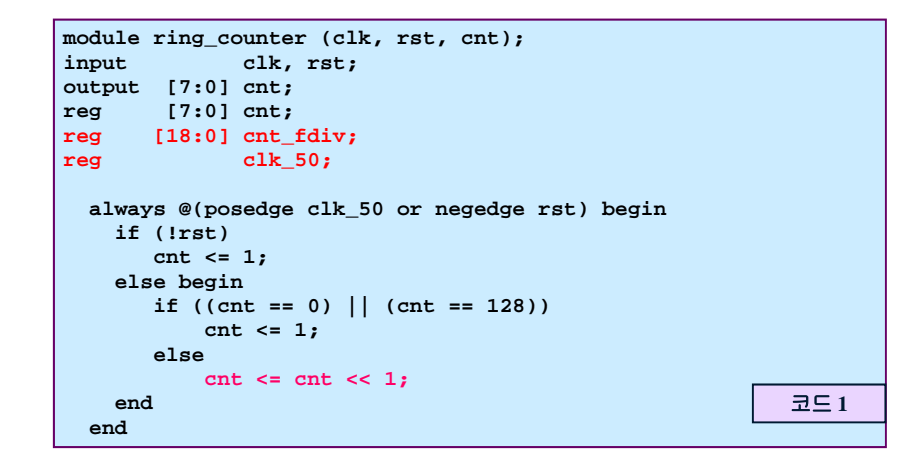

```
KIT-ICDEC
```
**FPGA 구현 및 실습** 

|<br>한도체-디스플레이<br>집중교육과정 2017

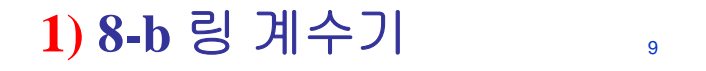

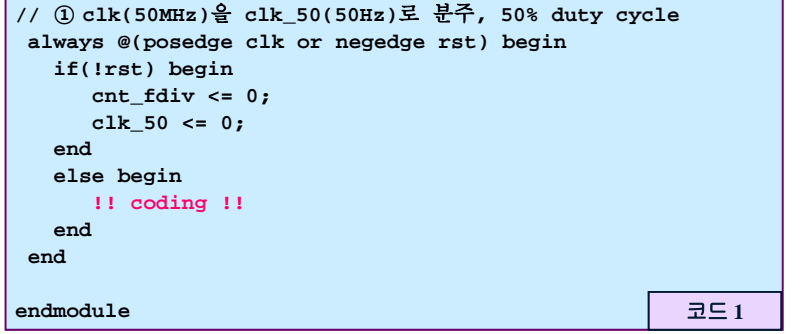

**KIT-ICDEC<sup>®</sup>** 

**FPGA 구현 및 실습** 

반도체-디스플레이<br>집중교육과정 2017

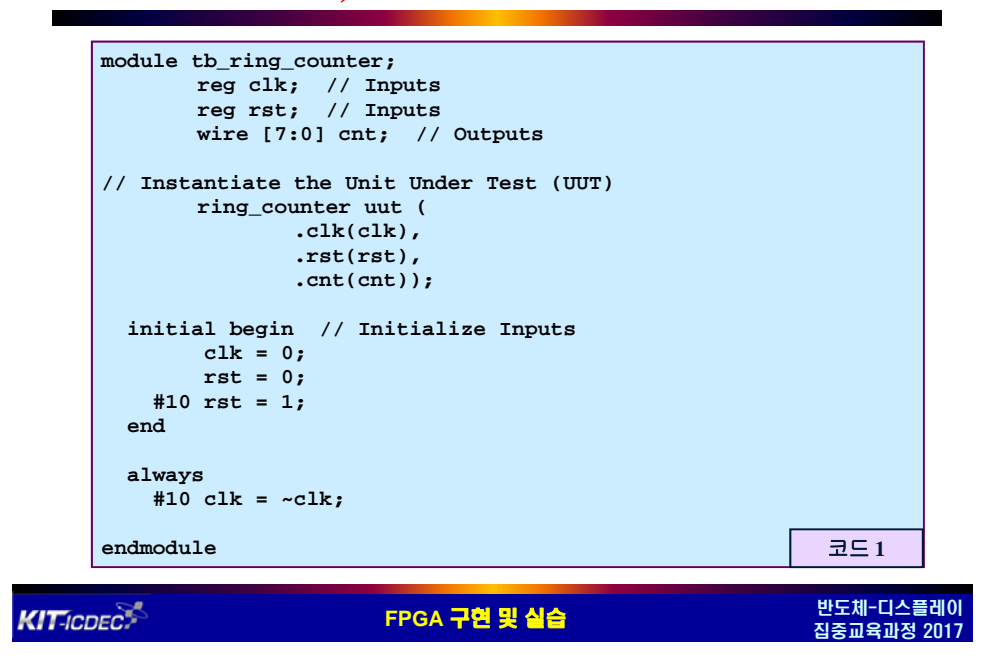

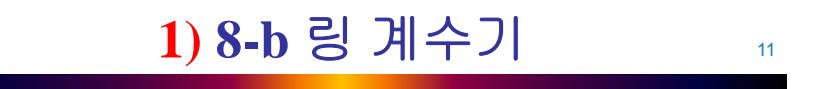

#### **ISIM에서 시뮬레이션 결과 object 추가하기**

**KIT-ICDEC<sup>5</sup>** 

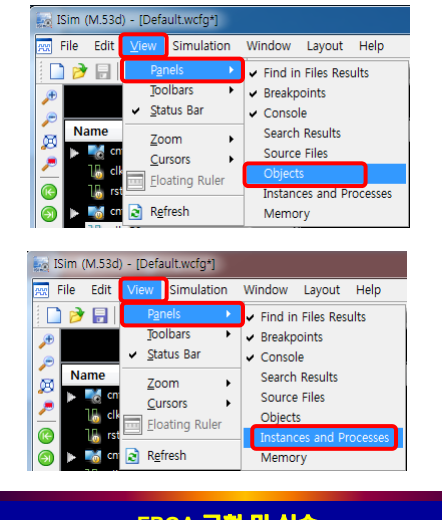

**FPGA** 구현 및 실습 반도체-디스플레이 집중교육과정 2017

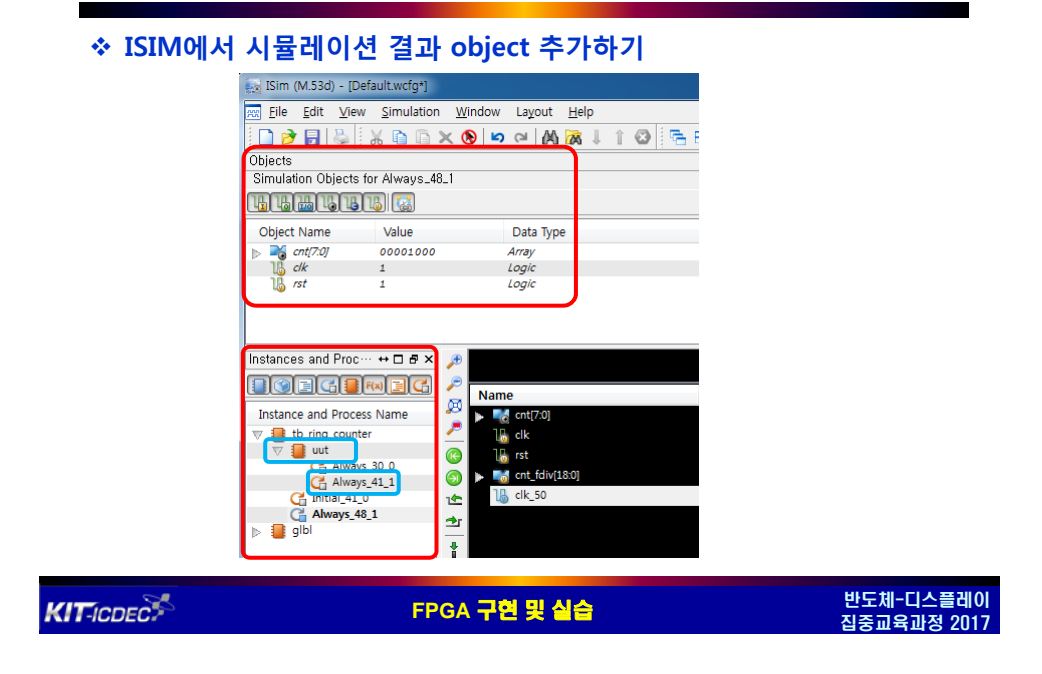

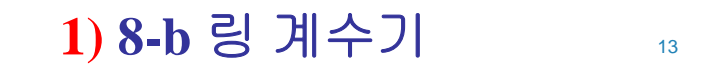

#### **ISIM에서 시뮬레이션 결과 object 추가하기**

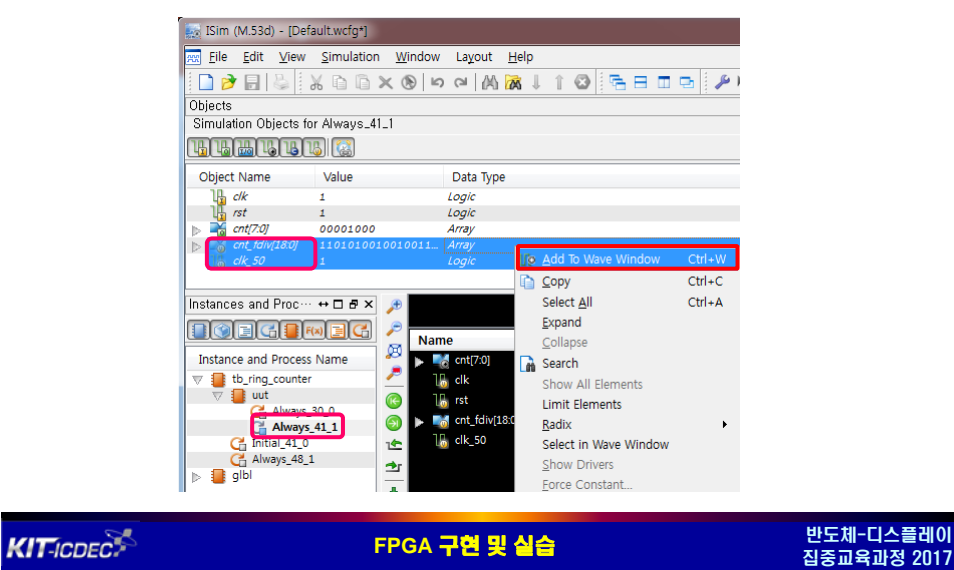

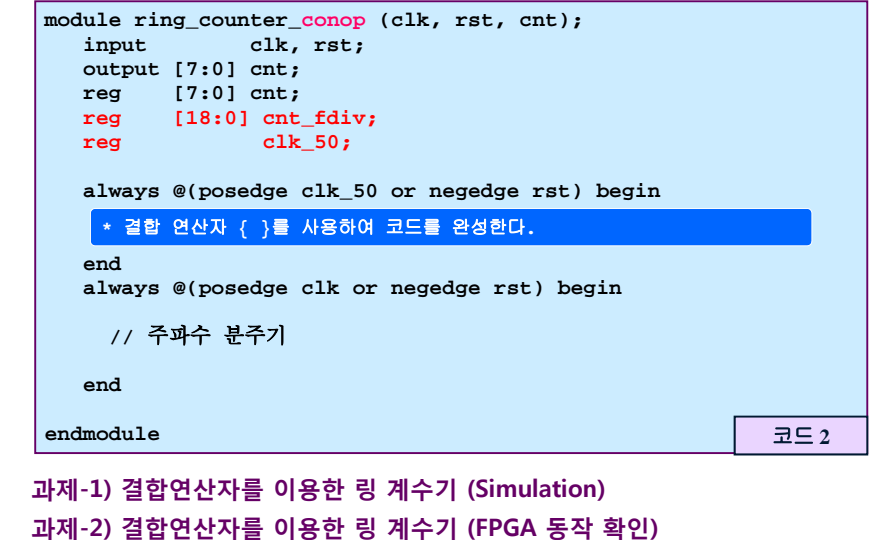

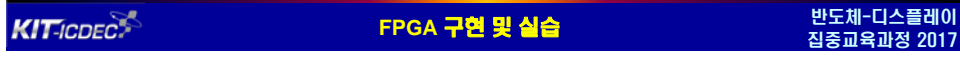

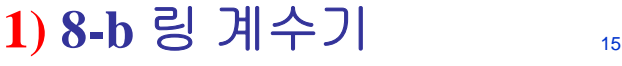

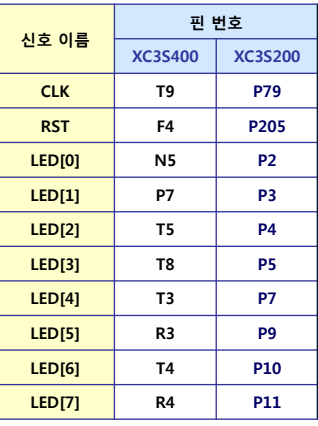

### 2) 좌우 시프팅 링 계수기 **16**

#### 좌**/**우 시프팅 기능을 갖는 링 계수기를 시프트 연산자 **<<** 와 **>>**를 사용하는 방법으로 모델링 **(Active-low** 비동기식 리셋을 가짐**)**

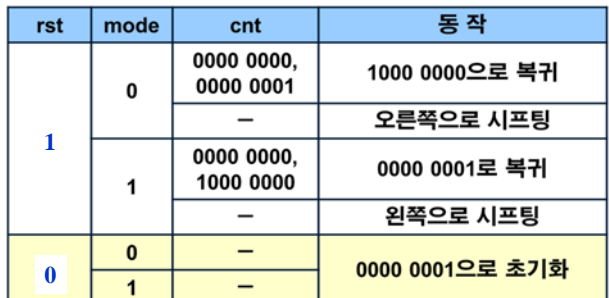

**과제-3) 좌우 시프팅 링 계수기 (FPGA 동작 확인)**

```
|<br>한도체-디스플레이<br>집중교육과정 2017
KIT-ICDEC
                                        FPGA 구현 및 실습
```
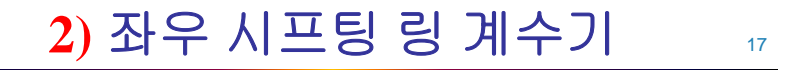

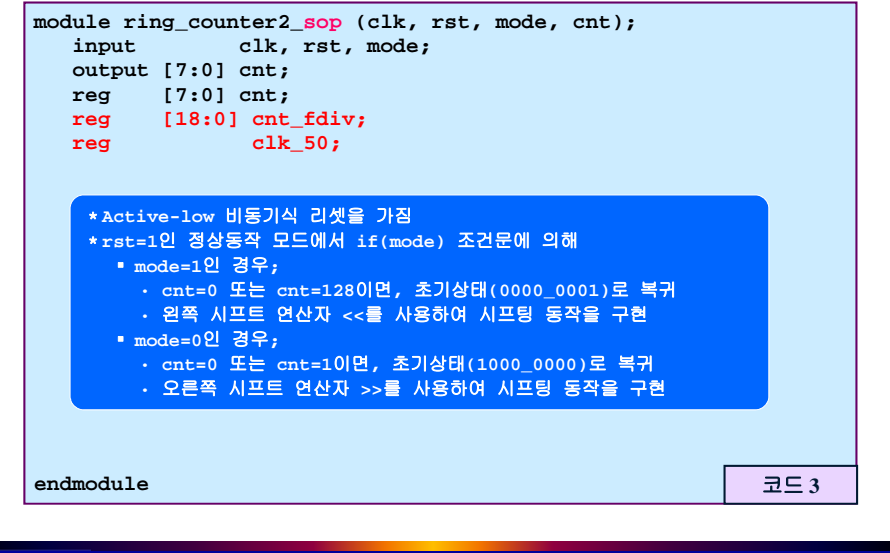

**KIT-ICDEC<sup>®</sup>** 

FPGA **구현 및 실습** 

# 2) 좌우 시프팅 링 계수기

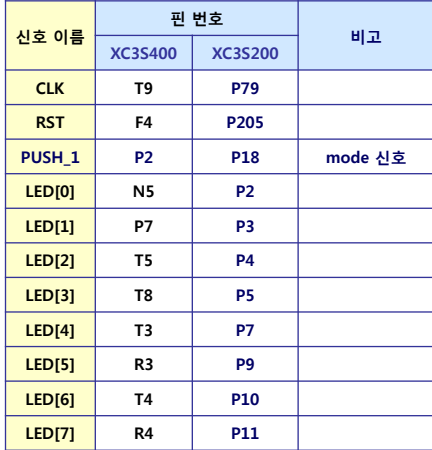

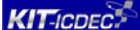

-<br>FPGA **구현 및 실습** 

|<br>한도체-디스플레이<br>집중교육과정 2017